Dear Penn Manor Athletes,

Prior to participating on a team from Penn Manor, all athletes must provide the Athletic Department with current address, emergency contact, insurance, medical alert and health history information. To expedite this process Penn Manor uses an online data entry system.

To enter your information, visit www.swol123.net. The first time you visit the website you will need to request to join SportsWare using the instructions in Section 1: Joining SportsWareOnLine. If you already have a SportsWareOnLine account with Penn Manor you can gain access to your account via www.swol123.net, described in Section 2 or via the SportsWareOnLine app described in Section 3.

Any questions should be directed to Penn Manor's Athletic Trainer, Kelly McNeal.

#### Section 1: Joining SportsWareOnLine

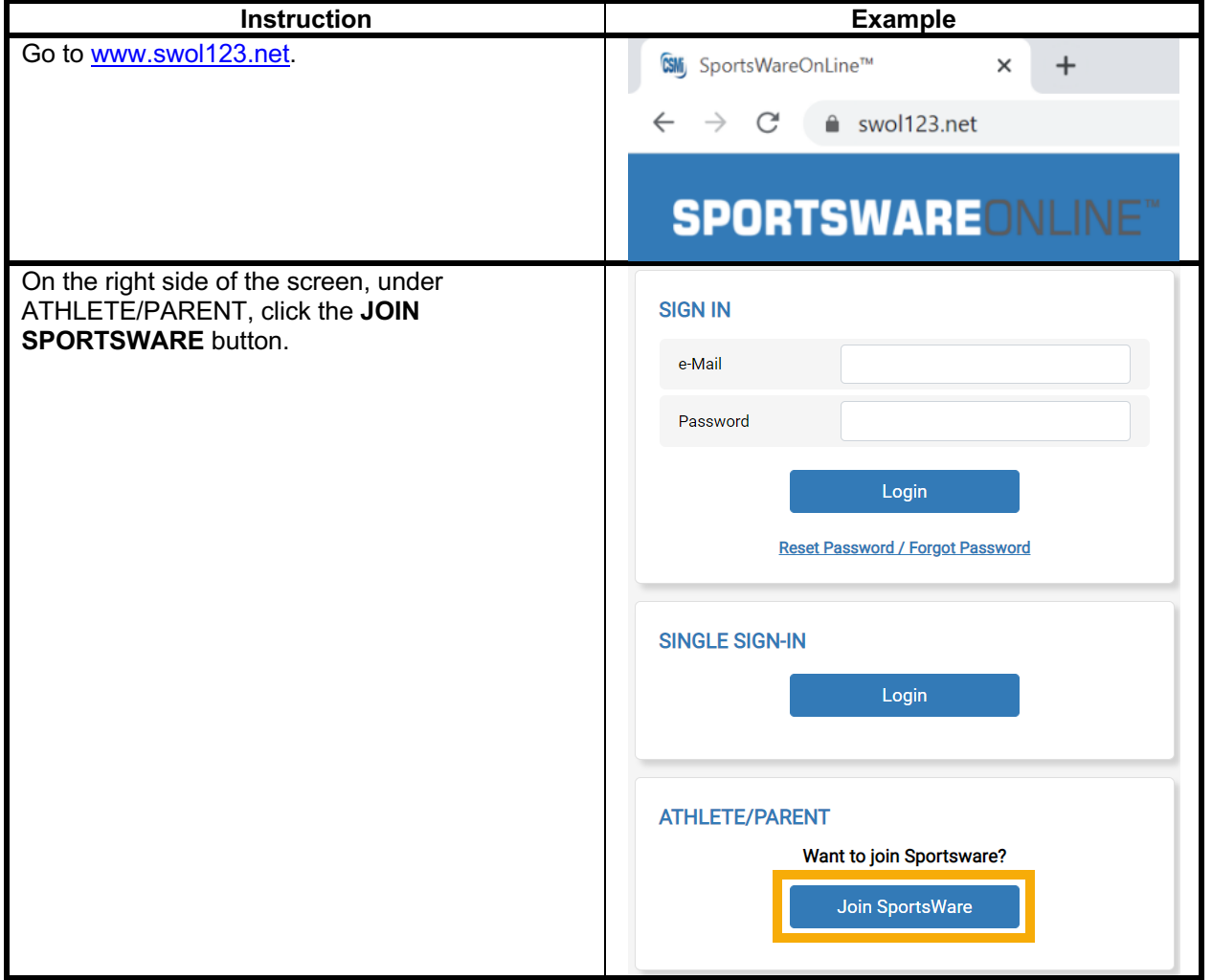

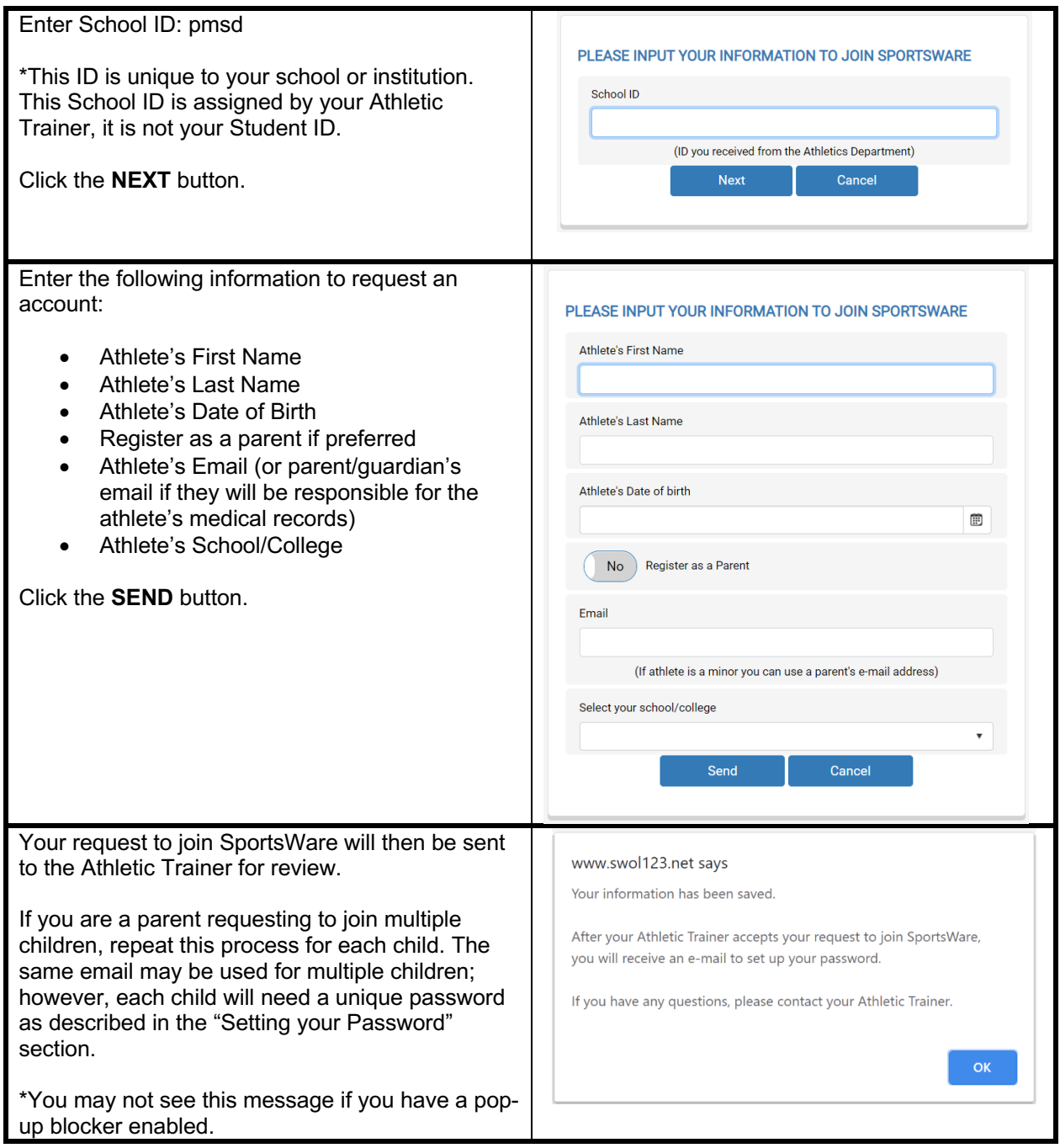

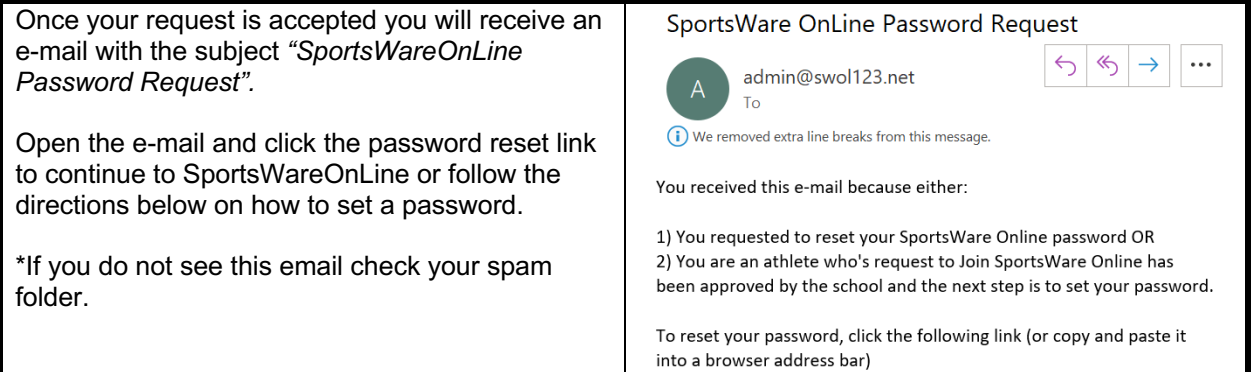

# Section 2.1: Setting Your Password via Web Browser

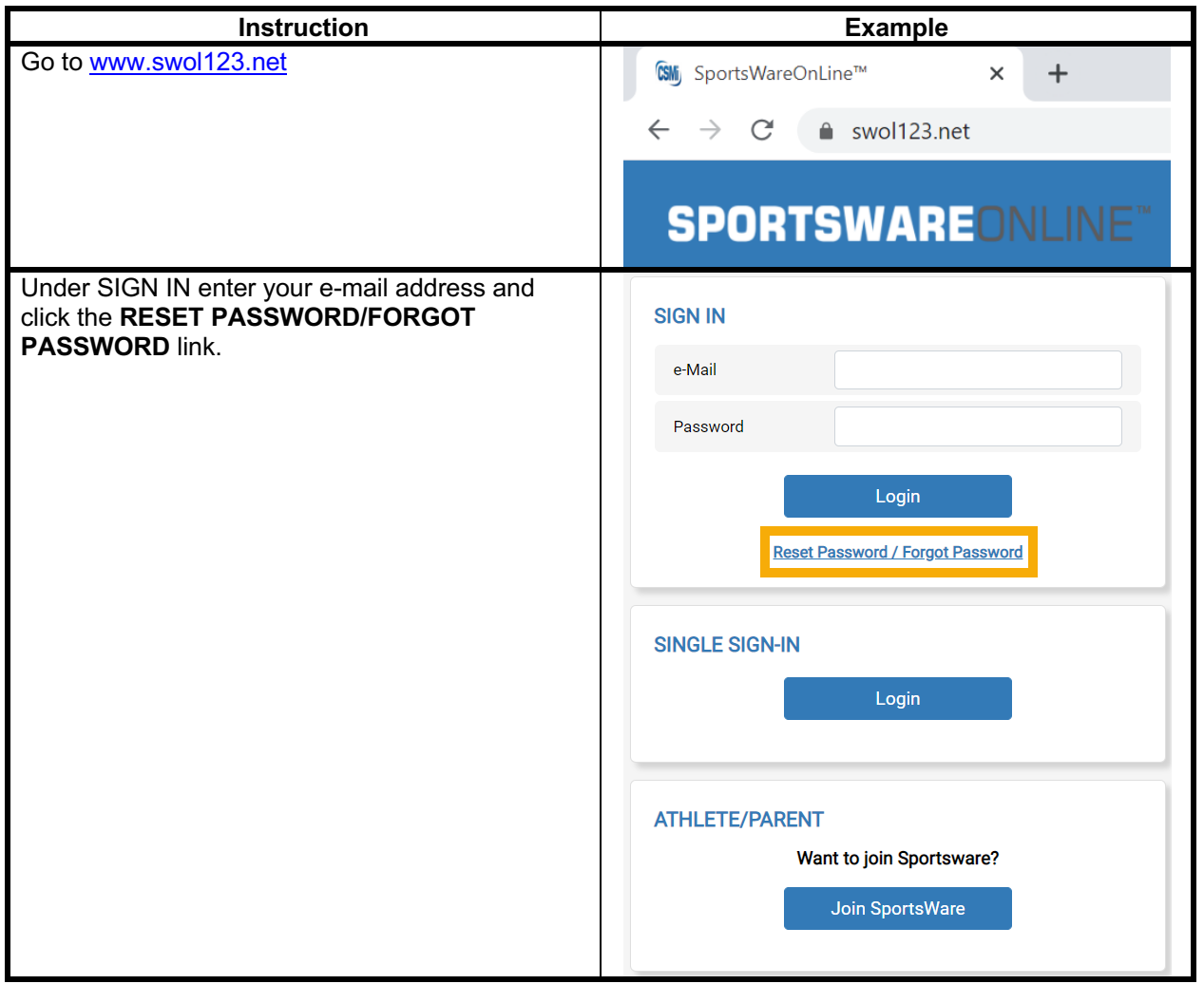

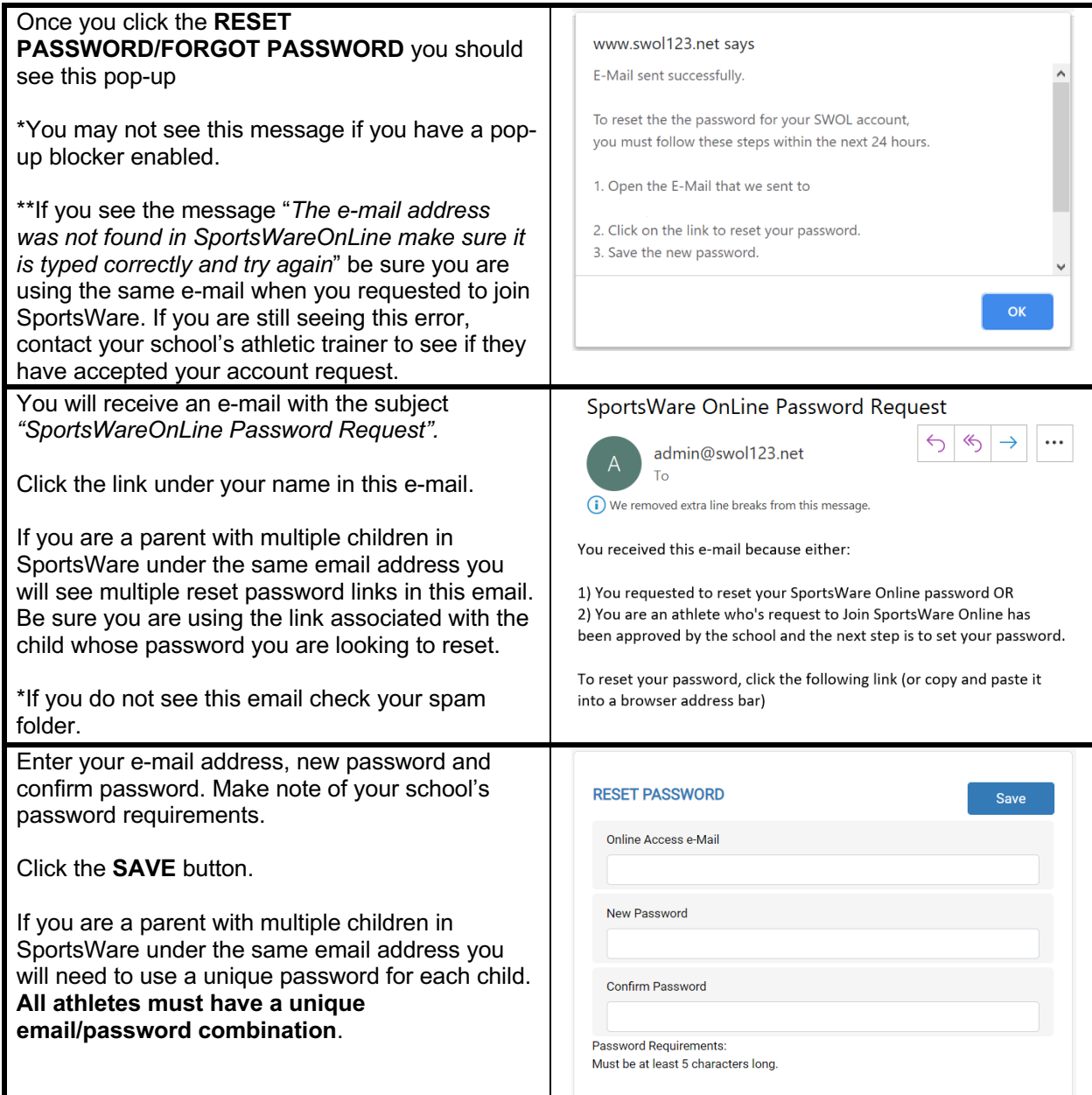

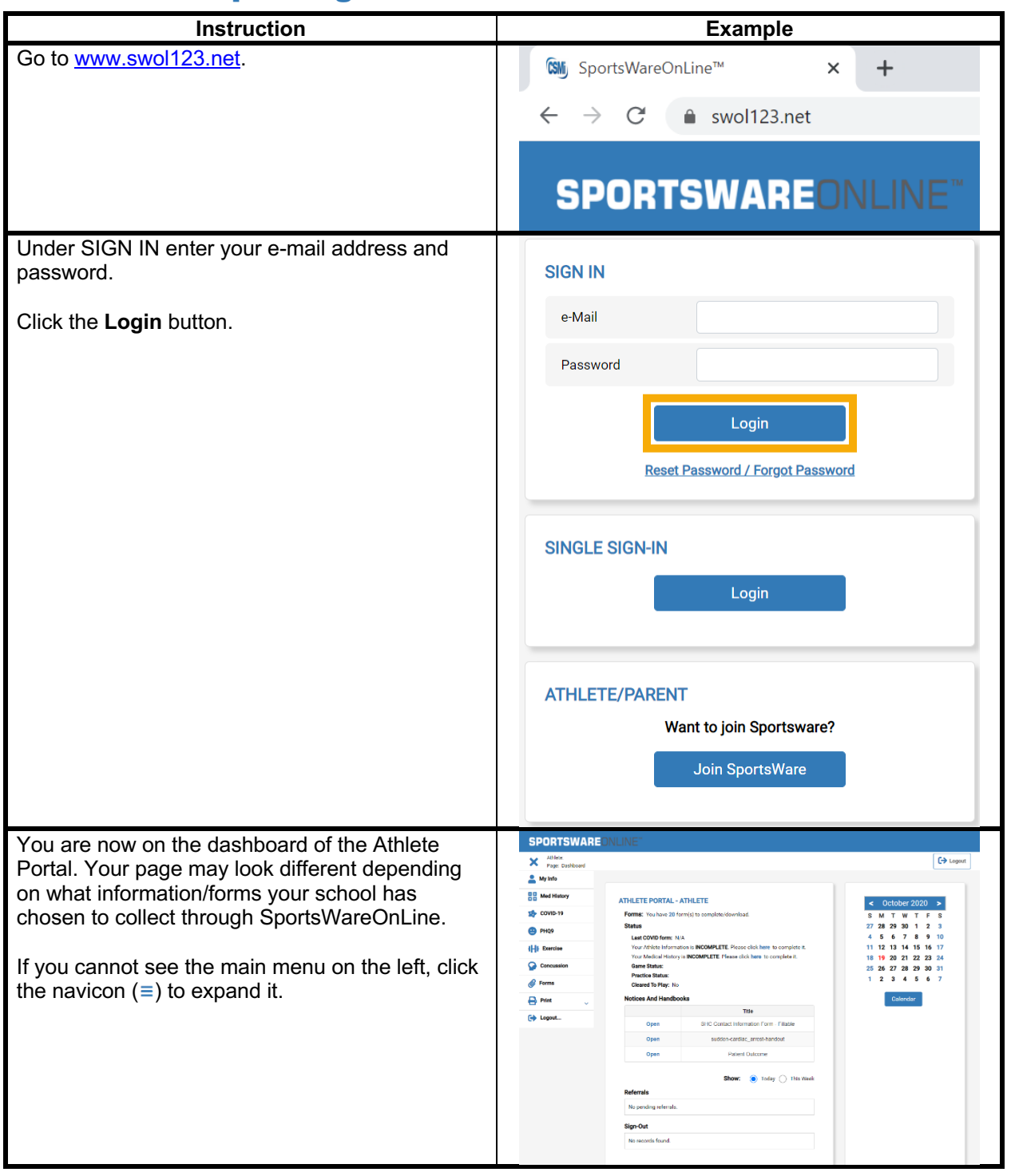

## Section 2.2: Updating Your Information via Web Browser

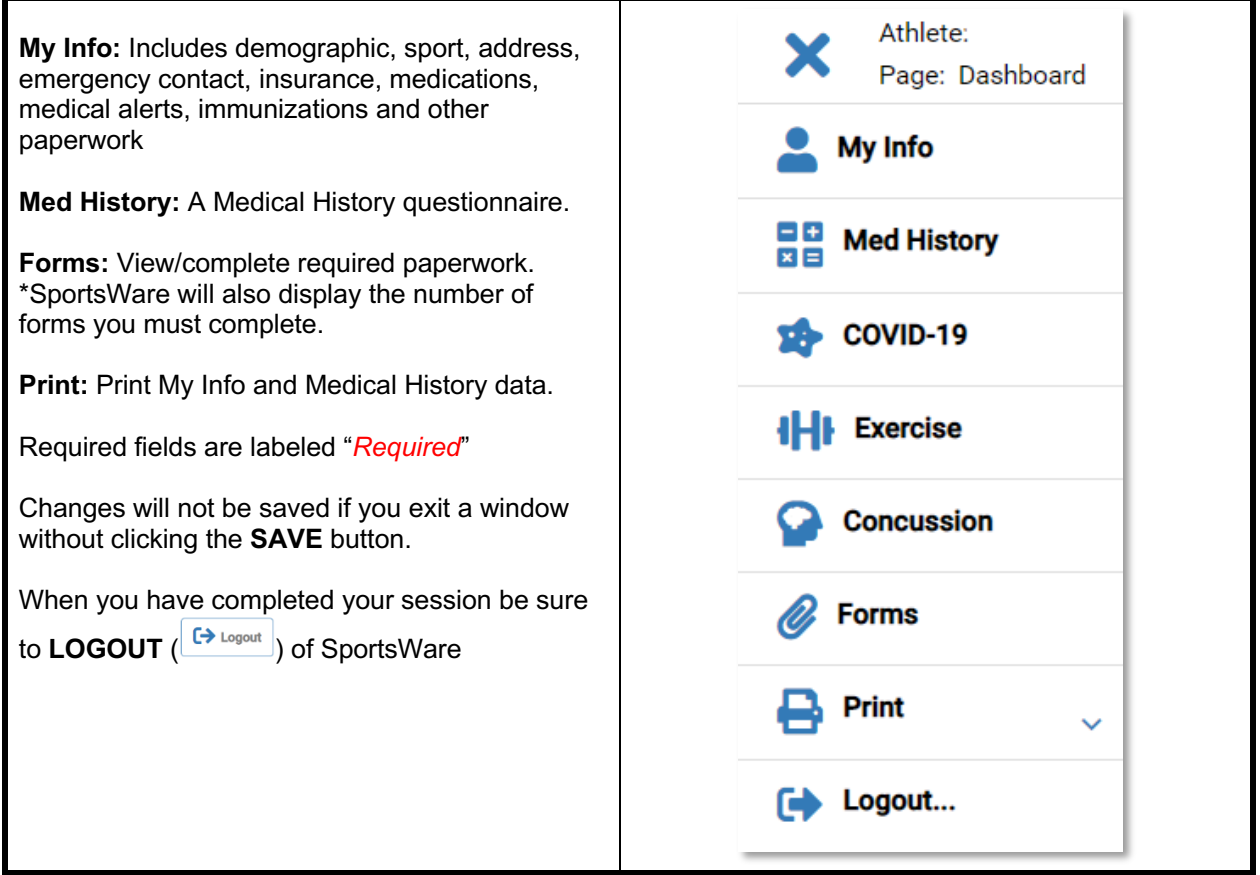

# Section 3.1: Setting Your Password via SportsWare App

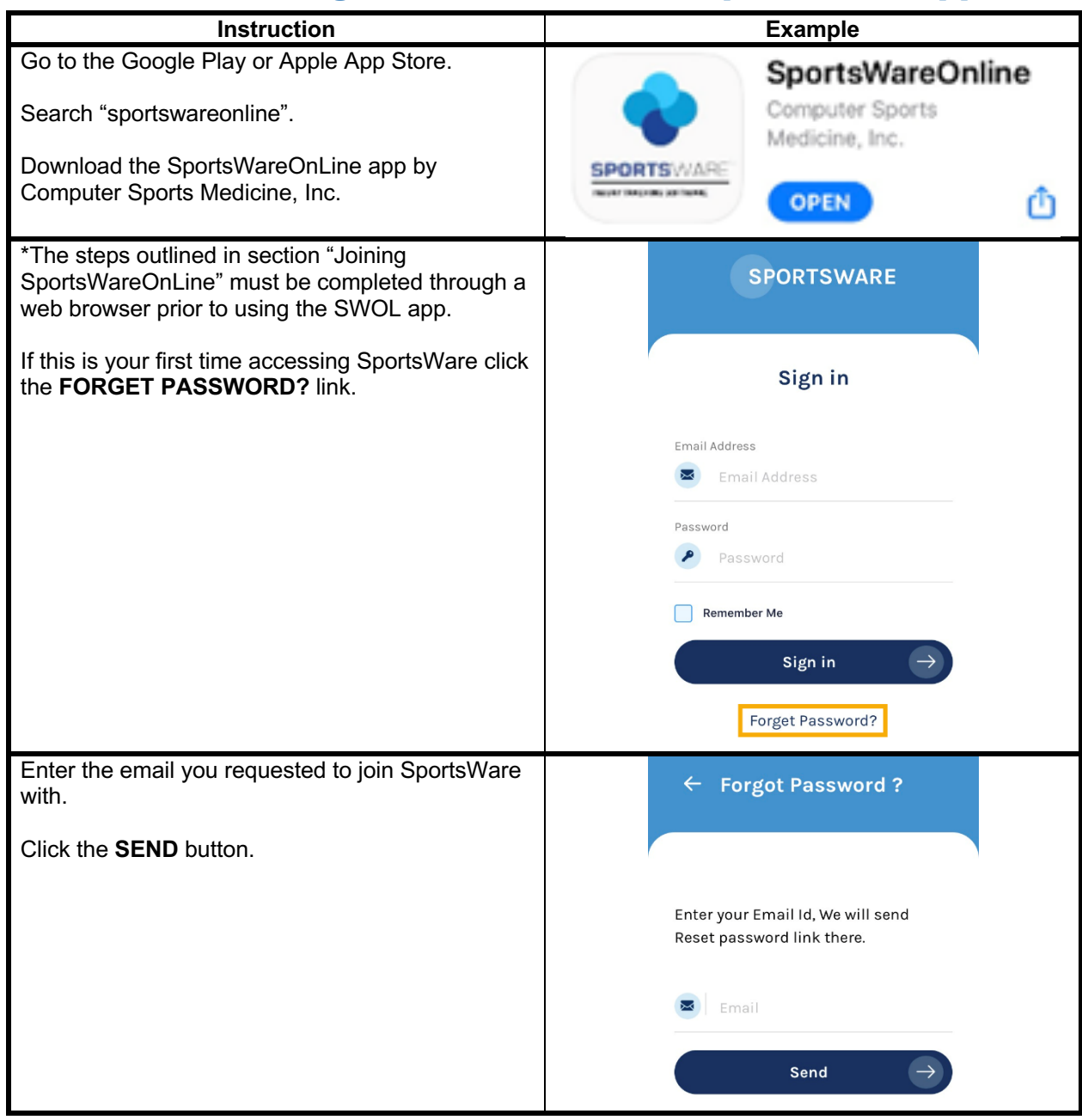

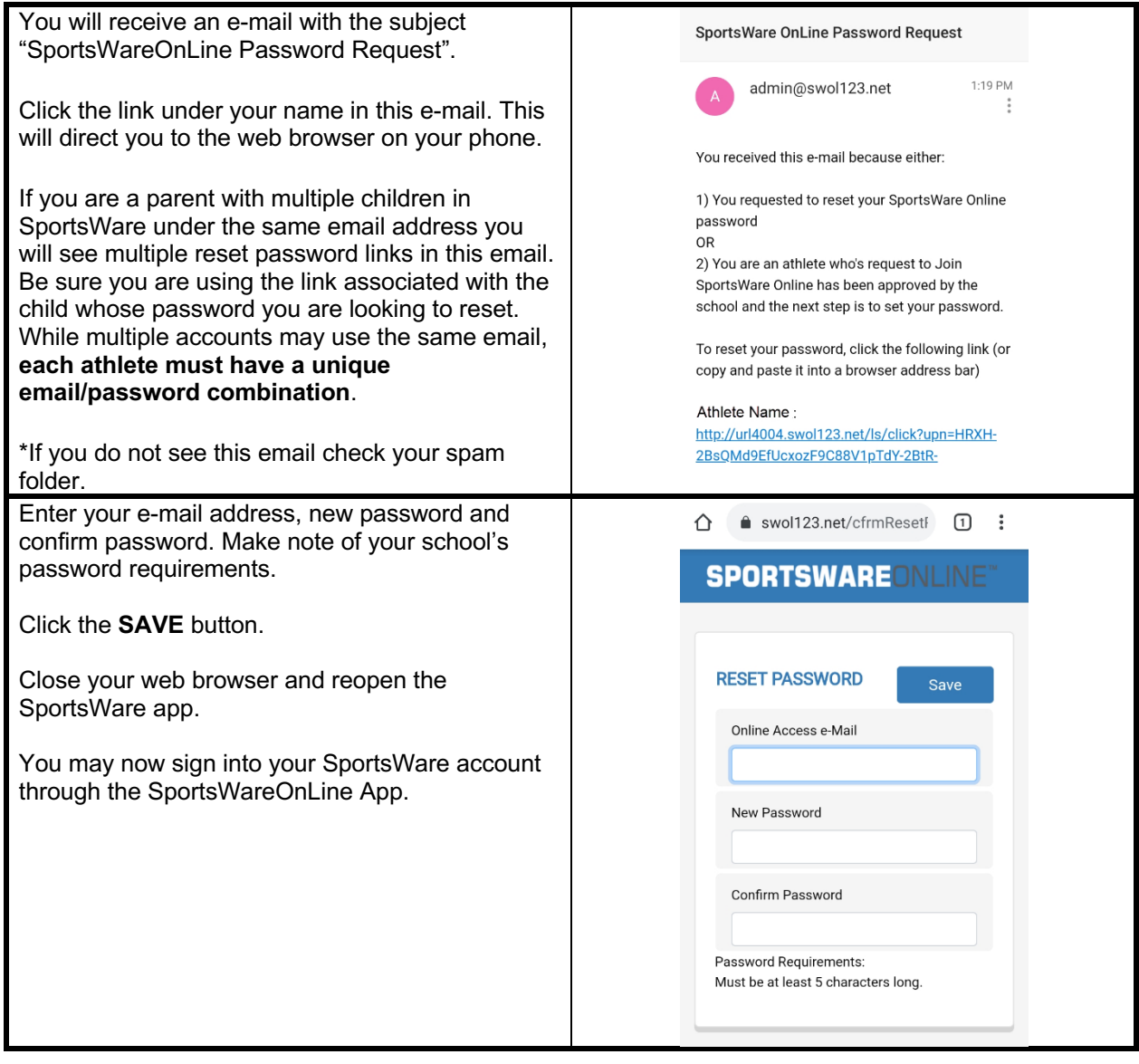

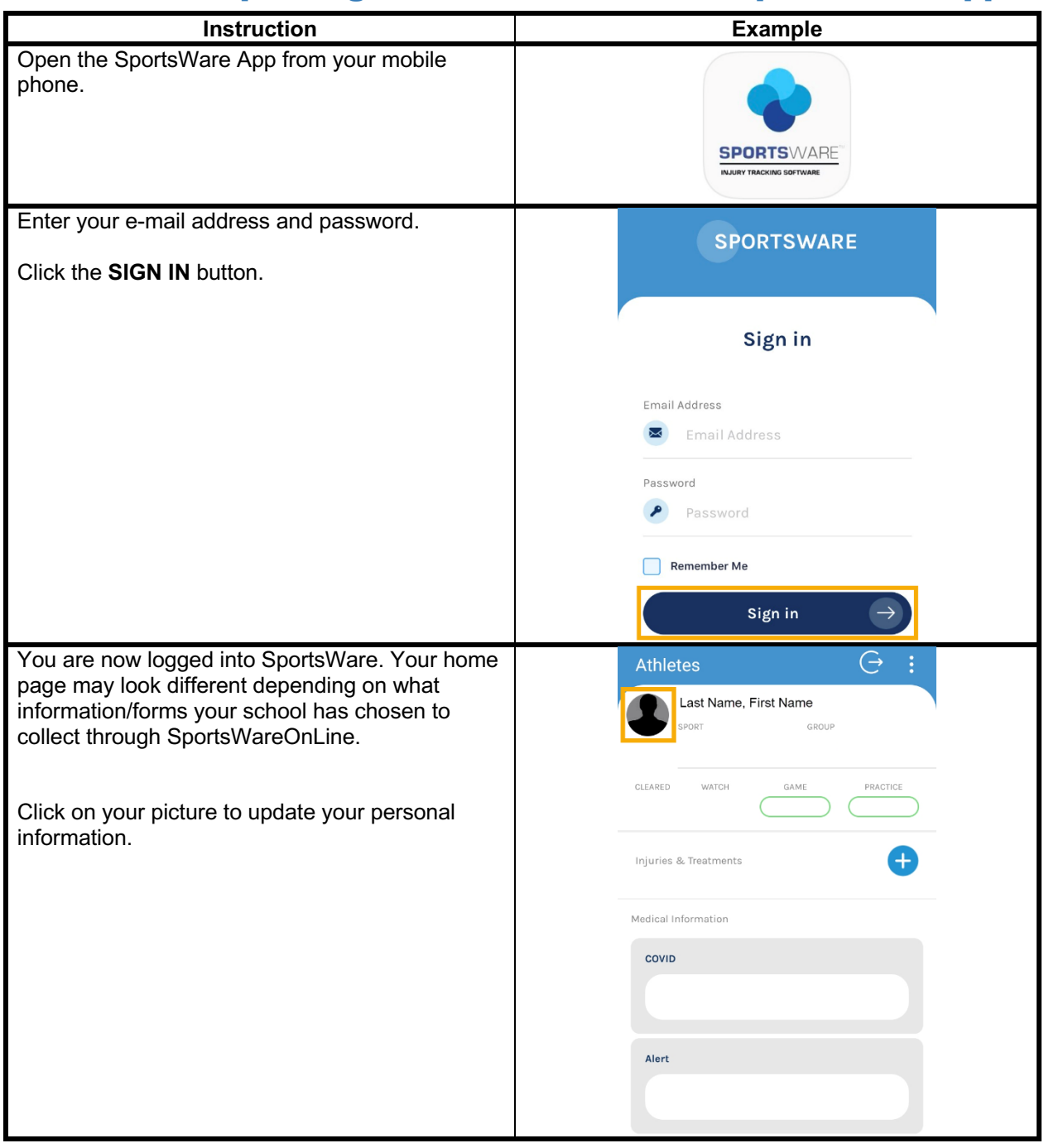

## Section 3.2: Updating Your Information via SportsWare App

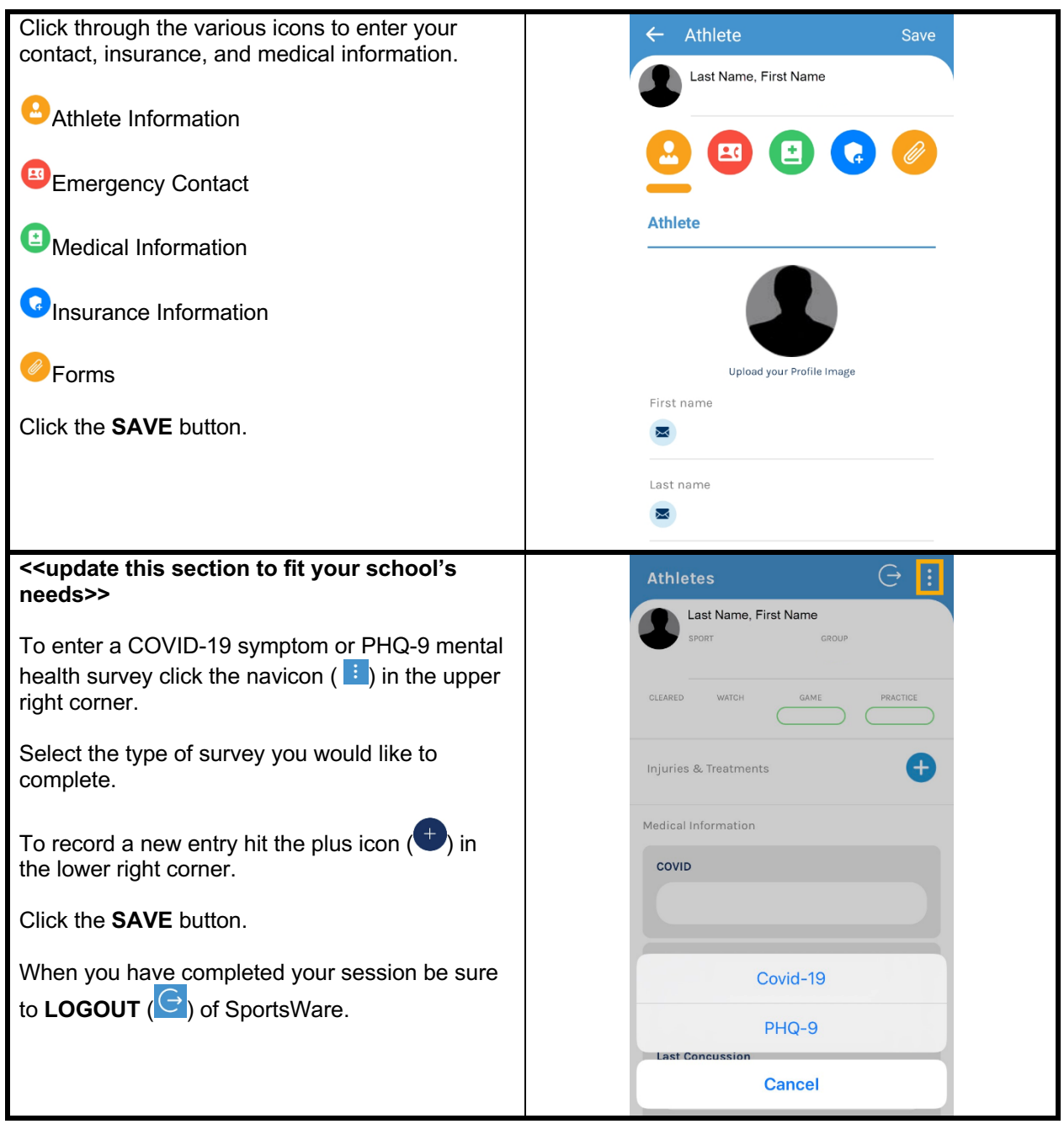

Thank you for setting up your account. If you have any questions, please contact the athletic trainer for assistance.

Sincerely,

Kelly McNeal (St. John)

kelly.st.john@pennmanor.net